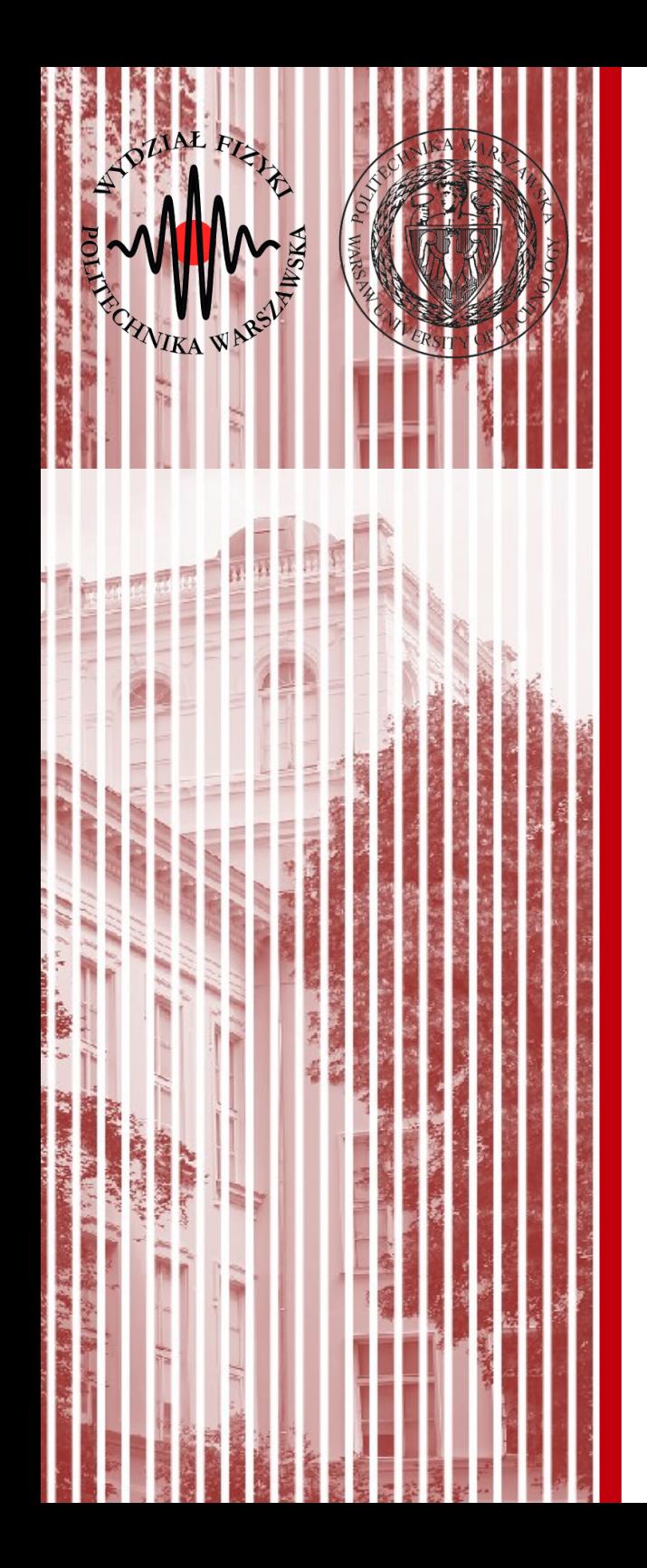

### Advanced Programming C#

Lecture 7

dr inż. Małgorzata Janik malgorzata.janik@pw.edu.pl

*Winter Semester 2020/2021*

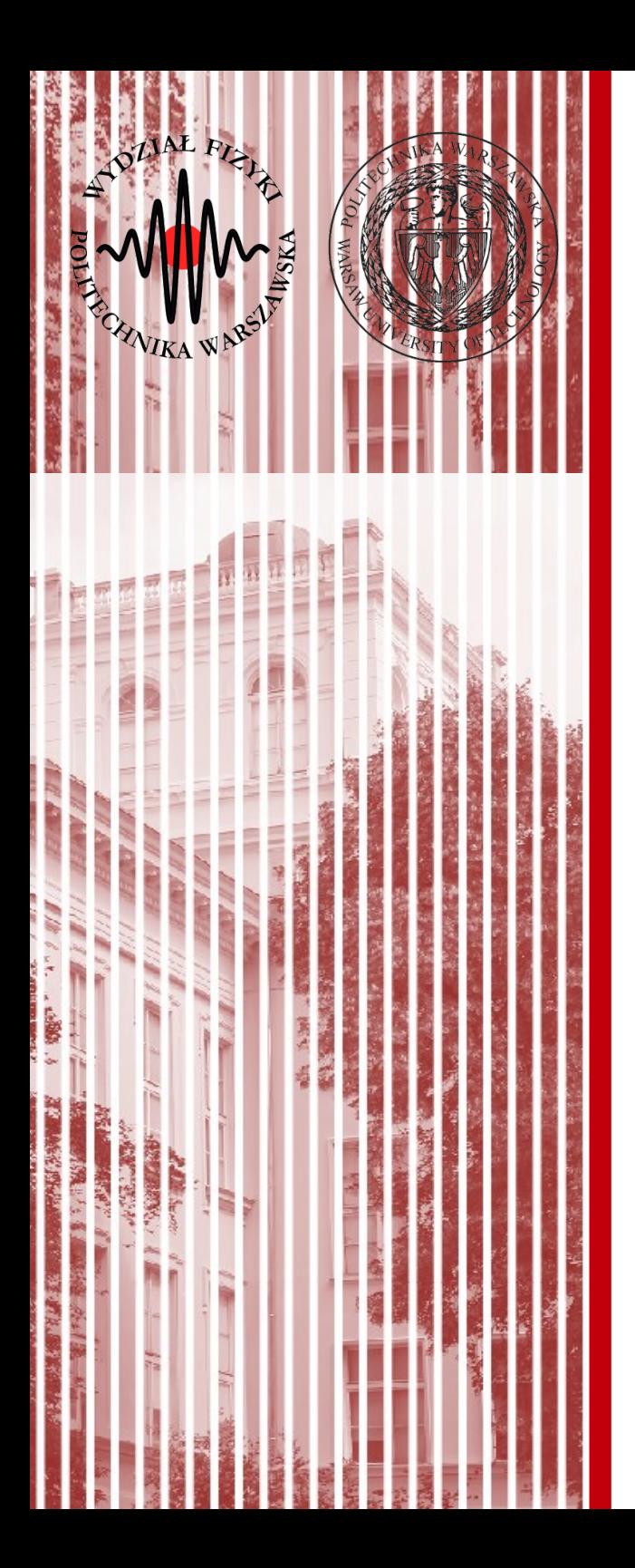

### C#: classes & objects

## Class members

- Constructors
- Destructors
- Fields
- Methods
- Properties
- Indexers
- Delegates
- Events
- Nested Classes

## Class members

- **Constructors**
- **Destructors**
- **Fields**
- **Methods**
- Properties
- Indexers
- Delegates
- Events
- Nested Classes

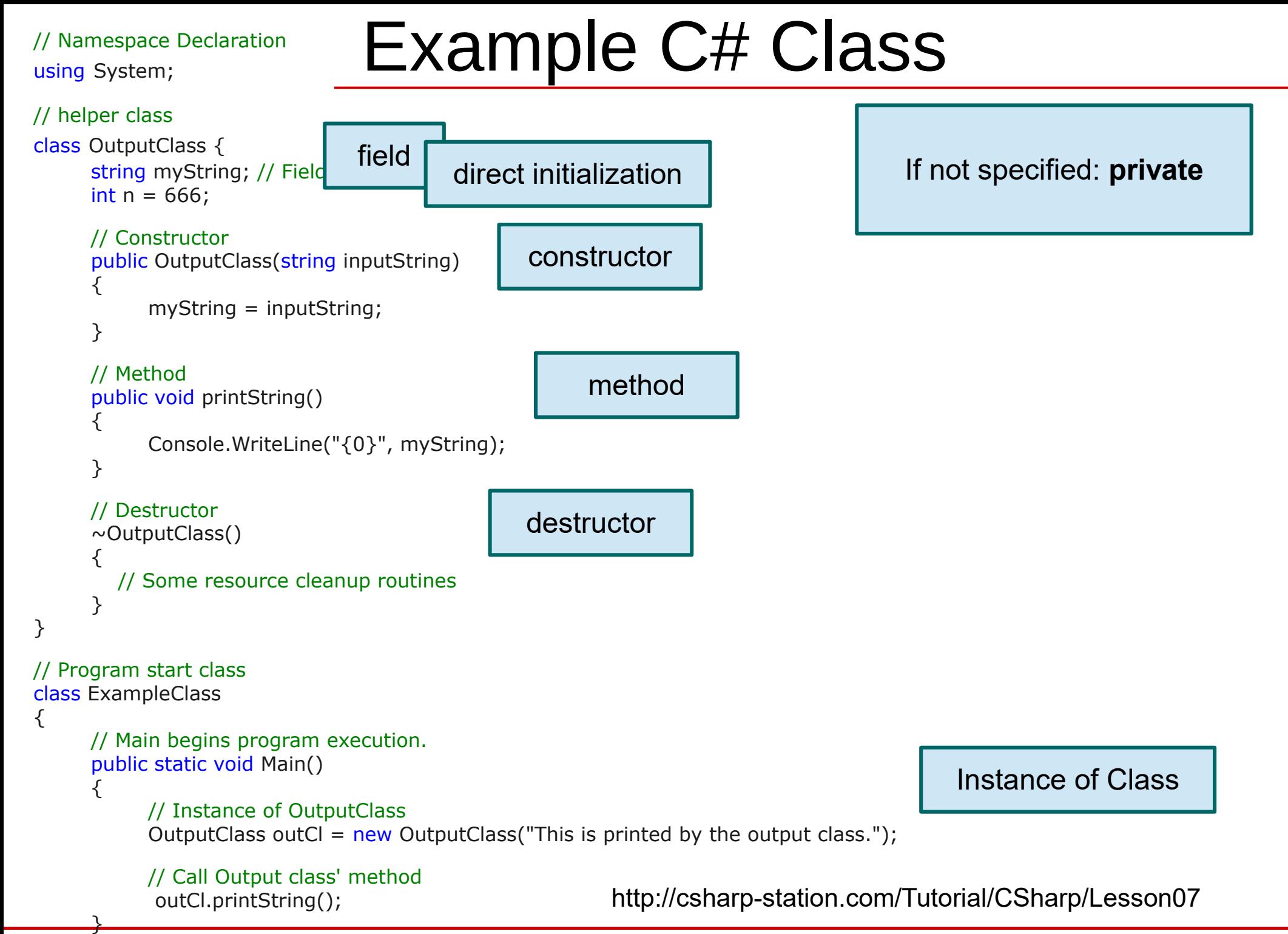

**C# Lecture 7 5 / 34** }

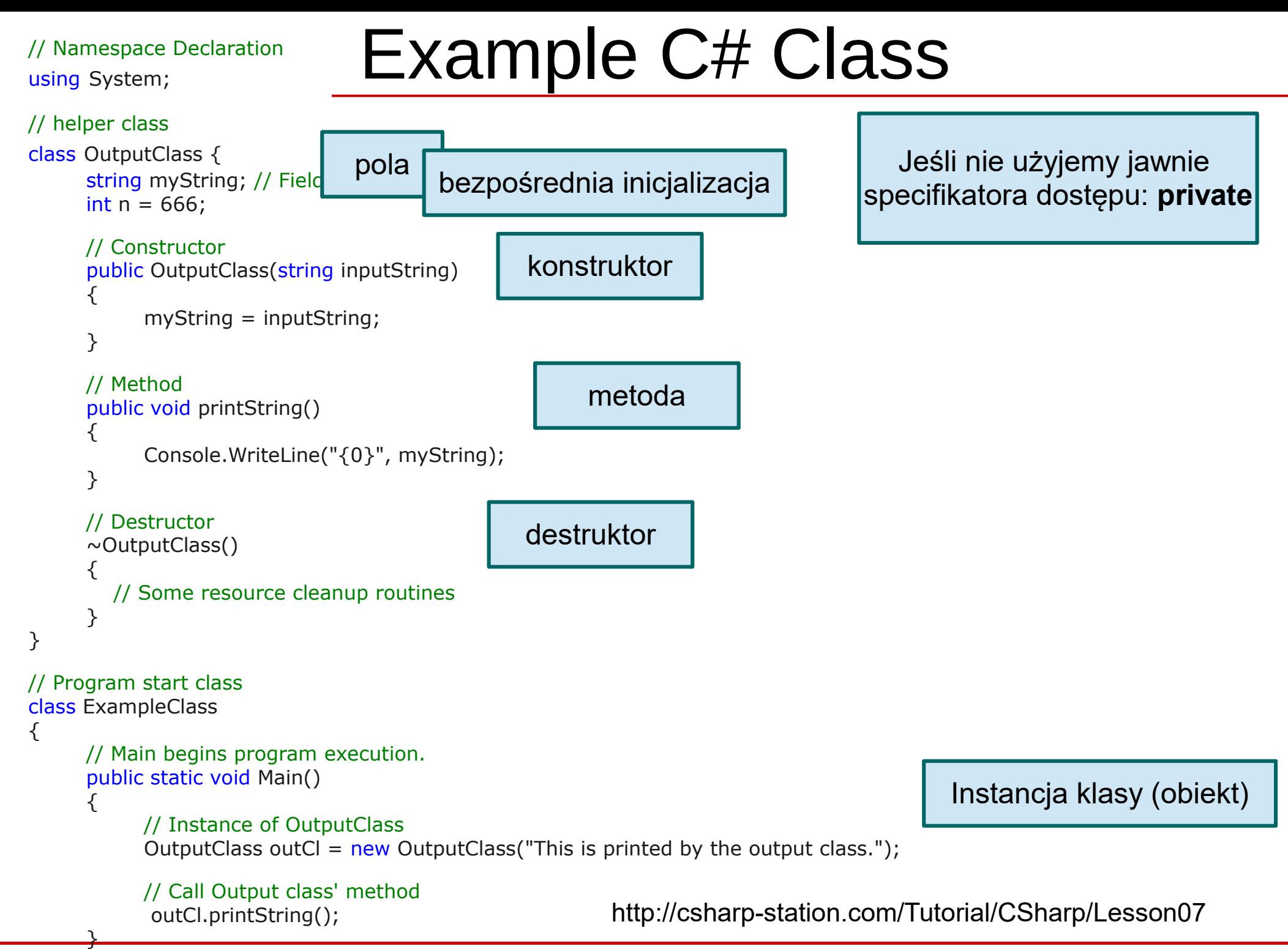

**C# Lecture 7 6 / 34** }

## Static methods

### Suppose OutputClass had the following *static* method:

```
   public static void staticPrinter() 
\left\{\begin{array}{ccc} \end{array}\right\}        Console.WriteLine("There is only one of me.");
\begin{matrix} \end{matrix}
```
Then you could call that function from Main() like this:

```
 OutputClass.staticPrinter();
```
ClassName.MethodName(); | C++: ClassName::MethodName();

You must **call static class members through their class name** and not their instance name.

This means that you don't need to instantiate a class to use its static members.

There is only ever one copy of a static class member.

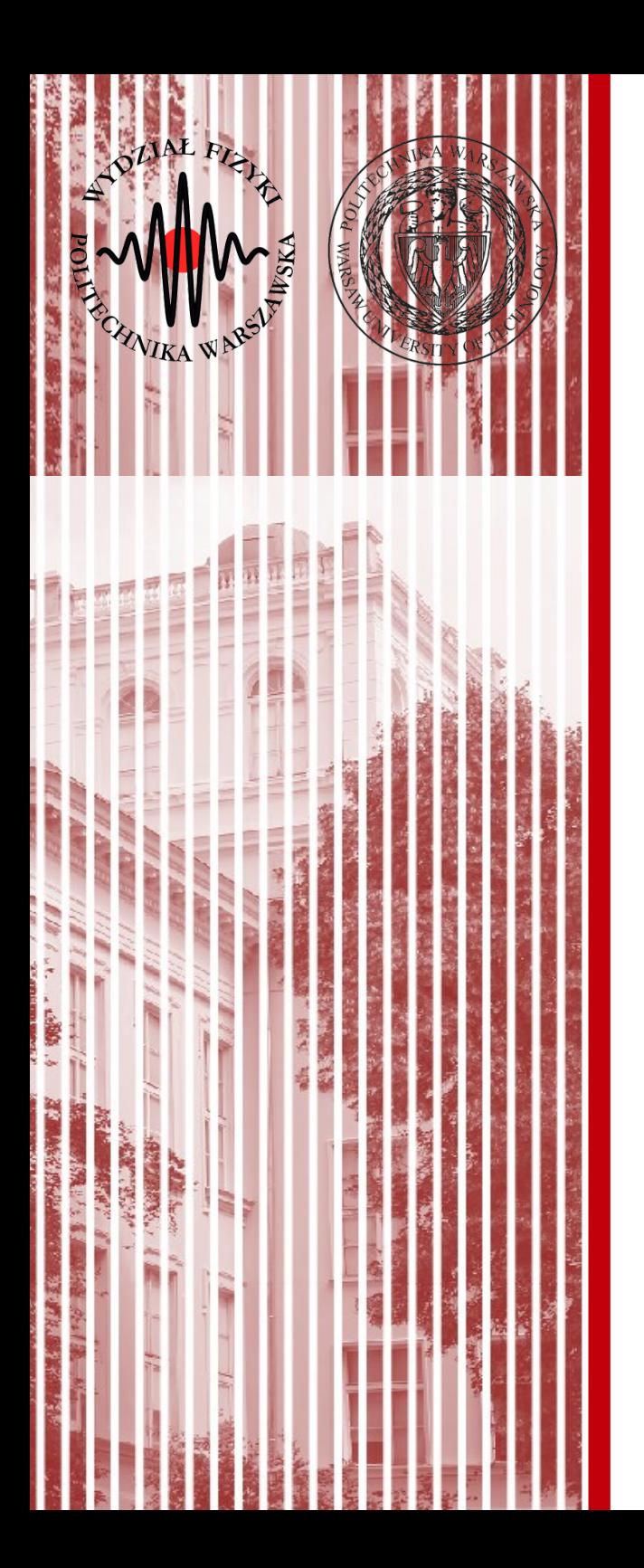

## Properties & Indexers

## Class members

- Constructors
- Destructors
- Fields
- Methods
- **Properties**
- **Indexers**
- Delegates
- Events
- Nested Classes

## Properties

### **Traditional Encapsulation Without Properties**

Languages that don't have properties will use methods (functions or procedures) for encapsulation. The idea is to manage the values inside of the object, state, avoiding corruption and misuse by calling code.

```
using System;
public class Customer
{
     private int m id = -1;
      public int GetID()
\overline{\mathcal{L}} return m_id;
\begin{array}{c} \end{array} public void SetID(int id)
\overline{\mathcal{L}}m id = id;
\begin{array}{c} \end{array}private string m name = string.Empty;
      public string GetName()
\overline{\mathcal{L}}return m name;
\begin{array}{c} \end{array} public void SetName(string name)
\overline{\mathcal{L}}m name = name;\begin{array}{c} \end{array}public class CustomerManagerWithAccessorMethods
                                                                                               {
                                                                                                    public static void Main()
                                                                                               \left\{ \begin{array}{c} 1 \end{array} \right.Customer cust = new Customer();
                                                                                                         cust.SetID(1);
                                                                                                          cust.SetName("Jan Kowalski");
                                                                                                         Console.WriteLine(
                                                                                                               "ID: {0}, Name: {1}",
                                                                                                               cust.GetID(),
                                                                                                               cust.GetName());
                                                                                                          Console.ReadKey();
                                                                                               \begin{array}{c} \begin{array}{c} \end{array} \\ \end{array}}
                                                                                               http://csharp-station.com/Tutorial/CSharp/Lesson10
                                                                                          An Example of Traditional Class Field 
                                                                                           Access
                                                                                        "Set" and "Get" methods
```
**C# Lecture 7 10 / 34**

}

## Properties

### **Encapsulating Type State with Properties** Accessing Class Fields With Properties

```
using System;
public class Customer
    private int m id = -1;
     public int ID
\overline{\mathcal{L}} get
             return m id;
\begin{array}{c} \end{array} set
             m id = value;
 }
\begin{array}{c} \end{array}private string m name = string. Empty;
     public string Name
\overline{\mathcal{L}} get
              return m name;
 }
         set
             m name = value;
 }
\begin{array}{c} \end{array}public class CustomerManagerWithProperties
                                                                         {
                                                                              public static void Main()
                                                                         \overline{\mathcal{L}}Customer cust = new Customer();
                                                                                 cust. ID = 1;
                                                                                  cust.Name = "Jan Kowalski";
                                                                                  Console.WriteLine(
                                                                                       "ID: {0}, Name: {1}",
                                                                                       cust.ID,
                                                                                       cust.Name);
                                                                                  Console.ReadKey();
                                                                         \overline{\phantom{a}}}
                                                                                                         To read from/write to a property, 
                                                                                                         use the property as if it were a 
                                                                                                         field.
                      See lecture 3
                                                                             http://csharp-station.com/Tutorial/CSharp/Lesson10
```

```
C# Lecture 7 11 / 34
```
}

{

### Properties: read-only

### **Creating Read-Only Properties**

using System;

{

```
public class Customer
     private int m id = -1;
     private string m name = string. Empty;
      public Customer(int id, string name)
\overline{\mathcal{L}}m id = id;
          m name = name;
\begin{array}{c} \end{array} public int ID
\overline{\mathcal{L}} get
                    return m id;
\begin{array}{c} \end{array}\begin{array}{c} \end{array} public string Name
\overline{\mathcal{L}} get
                    return m name;
\begin{array}{c} \end{array}\begin{array}{c} \end{array}public class ReadOnlyCustomerManager
                                                                                                         {
                                                                                                               public static void Main()
                                                                                                         \overline{\mathcal{L}} Customer cust = new Customer(1, "Jan Kowalski");
                                                                                                                     Console.WriteLine(
                                                                                                                          "ID: {0}, Name: {1}",
                                                                                                                          cust.ID,
                                                                                                                          cust.Name);
                                                                                                                     Console.ReadKey();
                                                                                                         \overline{\phantom{a}}}
                                                 Only get
```
http://csharp-station.com/Tutorial/CSharp/Lesson10

### **C# Lecture 7 12 / 34**

}

### Properties: write-only

### **Creating Write-Only Properties**

```
using System;
public class Customer
{
  private int m id = -1;
   public int ID
\{ set
\{m id = value;
 }
 }
  private string m name = string.Empty;
   public string Name
   {
     set
\left\{\begin{array}{ccc} & & \\ & & \end{array}\right.m name = value;
 }
 }
   public void DisplayCustomerData()
   {
    Console.WriteLine("ID: {0}, Name: {1}", m_id, m_name);
   }
}
                                                                                 {
                                                                                 \{ }
                                                                                 }
                                   Only set
```

```
public class WriteOnlyCustomerManager
   public static void Main()
    Customer cust = new Customer();
    cust. ID = 1;
     cust.Name = "Jan Kowalski";
     cust.DisplayCustomerData();
     Console.ReadKey();
```
# Properties

### **Auto-Implemented Properties**

The pattern where a property encapsulates a property with get and set accessors, without any other logic is common.

That's why C# 3.0 introduced a **new syntax** for a property, called an **auto-implemented property**, which allows you to create properties without get and set accessor implementations

```
using System;
public class Customer
{
   public int ID { get; set; }
 public string Name { get; set; }
}
```

```
public class AutoImplementedCustomerManager
{
   static void Main()
\{Customer cust = new Customer();
    cust. ID = 1;
     cust.Name = "Jan Kowalski";
     Console.WriteLine(
       "ID: {0}, Name: {1}",
       cust.ID,
       cust.Name);
     Console.ReadKey();
 }
}
```
http://csharp-station.com/Tutorial/CSharp/Lesson10

**C# Lecture 7 14 / 34**

## Indexers

Indexers allow your class to be used just like an array.

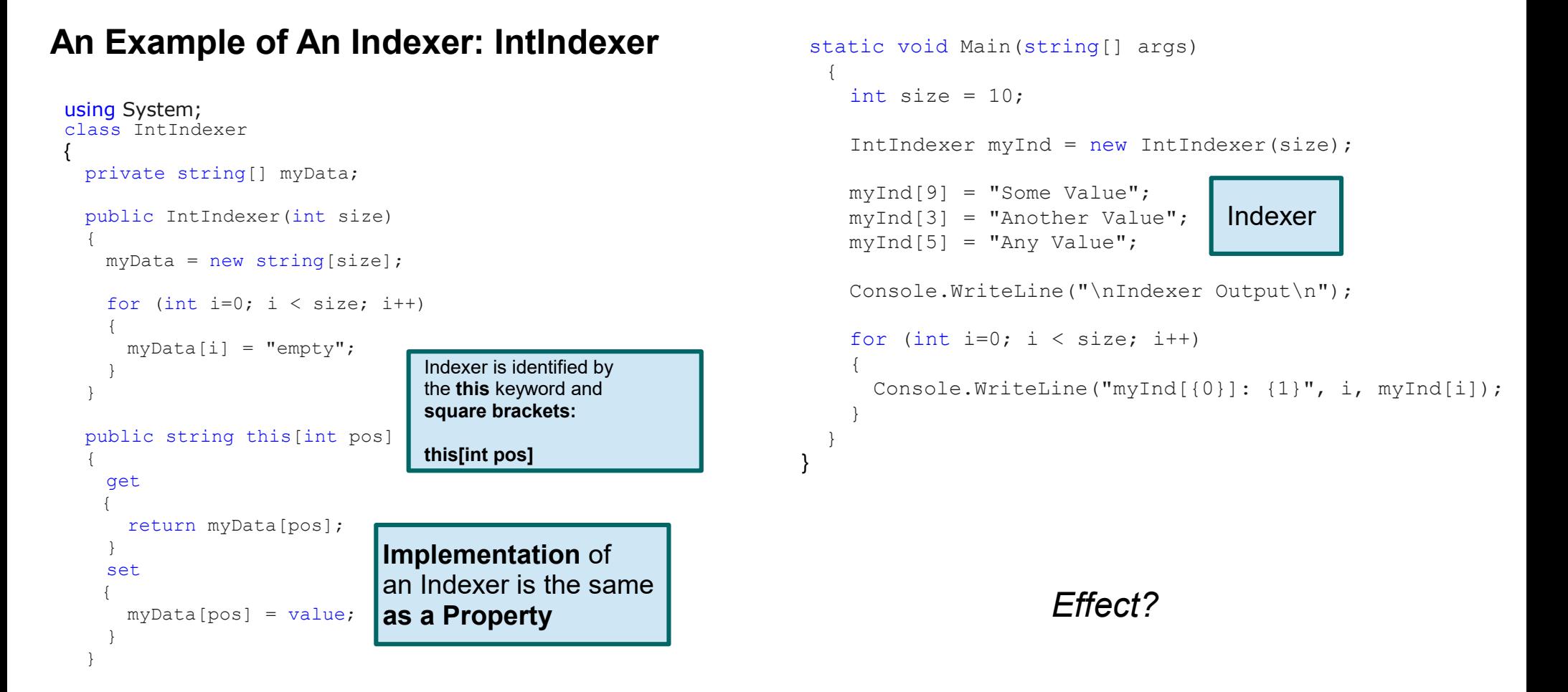

Using an integer is a common means of accessing arrays in many languages, but the C# Indexer goes beyond this. Indexers can be declared with multiple parameters and each parameter may be a different type. Additional parameters are separated by commas, the same as a method parameter list. Valid parameter types for Indexers include integers, enums, and strings. Additionally, Indexers can be overloaded.

http://csharp-station.com/Tutorial/CSharp/Lesson11

### **C# Lecture 7 15 / 34**

## Indexers

Indexers allow your class to be used just like an array.

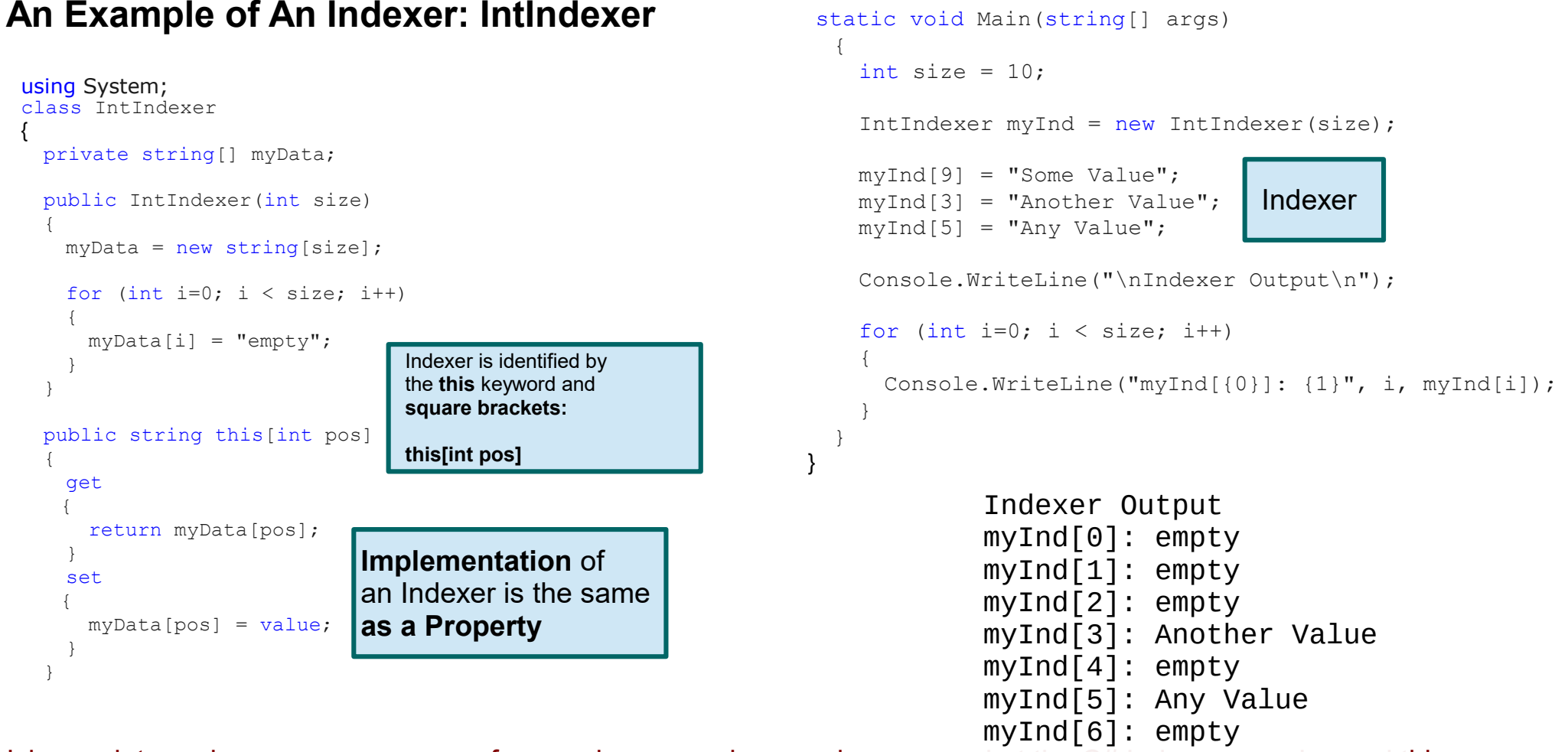

Using an integer is a common means of accessing arrays in many languages, <code>myInd[7]</code> : nemptyoes beyond this. Indexers can be declared with multiple parameters and each parameter may  $\mathsf{b}$ Additional parameters are separated by commas, the same as a method para myInd[9] : Some Value Valid parameter types for Indexers include integers, enums, and strings. Additionally, Indexers can be overloaded.  $myInd[8]:$  empty

http://csharp-station.com/Tutorial/CSharp/Lesson11

### **C# Lecture 7 16 / 34**

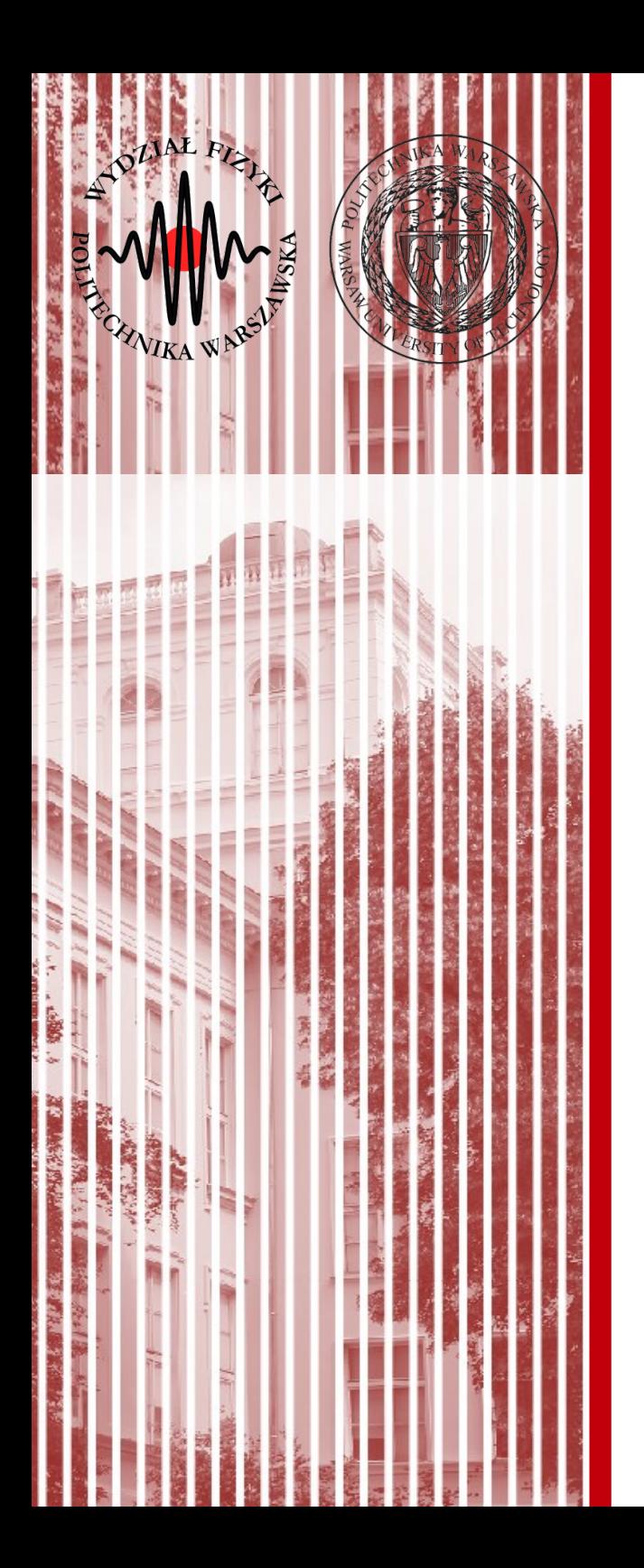

## Class Inheritance & Polymorphism

## Inheritance

```
using System;
```

```
public class ParentClass
{
        public ParentClass()
\{        Console.WriteLine("Parent Constructor.");
    }
        public void print()
\{        Console.WriteLine("I'm a Parent Class.");
    }
}
public class ChildClass : ParentClass
{
        public ChildClass()
\{        Console.WriteLine("Child Constructor.");
    }
        public static void Main()
         {
                 ChildClass child = new ChildClass();
                 child.print();
         }
}
```
### *What is the effect?*

## Inheritance

using System;

```
public class ParentClass
{
        public ParentClass()
\{        Console.WriteLine("Parent Constructor.");
    }
        public void print()
\{        Console.WriteLine("I'm a Parent Class.");
    }
}
public class ChildClass : ParentClass
{
        public ChildClass()
\{        Console.WriteLine("Child Constructor.");
    }
        public static void Main()
         {
                 ChildClass child = new ChildClass();
                 child.print();
         }
}
```
### **Output**:

Parent Constructor. Child Constructor. I'm a Parent Class.

*Base classes are automatically instantiated before derived classes.*

## Inheritance

using System;

```
public class ParentClass
{
        public ParentClass()
\{        Console.WriteLine("Parent Constructor.");
    }
        public void print()
\{        Console.WriteLine("I'm a Parent Class.");
    }
}
public class ChildClass : ParentClass
{
        public ChildClass()
\{        Console.WriteLine("Child Constructor.");
    }
        public static void Main()
         {
                 ChildClass child = new ChildClass();
                 child.print();
         }
}
```
### **Output**:

Parent Constructor. Child Constructor. I'm a Parent Class.

*Base classes are automatically instantiated before derived classes.*

C# supports **single class inheritance only**. Therefore, you can specify only one base class to inherit from. However, it does allow multiple interface inheritance.

## Inheritance: *base* keyword

```
using System;
public class Parent
{
    string parentString;
        public Parent()
\left\{\begin{array}{ccc} \end{array}\right\}        Console.WriteLine("Parent Constructor.");
\begin{matrix} \end{matrix}    public Parent(string myString)
\left\{\begin{array}{ccc} \end{array}\right\}        parentString = myString;
                 Console.WriteLine(parentString);
\begin{matrix} \end{matrix}    public void print()
\left\{\right.        Console.WriteLine("I'm a Parent Class.");
    }
}
                                                                                               public class Child : Parent
                                                                                               {
                                                                                                       public Child() : base("From Derived")
                                                                                               \left\{\begin{array}{ccc} \end{array}\right\}        Console.WriteLine("Child Constructor.");
                                                                                               \qquad \qquad }
                                                                                                       public new void print()
                                                                                               \left\{\begin{array}{ccc} \end{array}\right\}        base.print();
                                                                                                                Console.WriteLine("I'm a Child Class.");
                                                                                               \qquad \qquad }
                                                                                                       public static void Main()
                                                                                               \left\{\begin{array}{ccc} \end{array}\right\}Child child = new Child();
                                                                                                                child.print();
                                                                                                                 ((Parent)child).print();
                                                                                               \qquad \qquad }
                                                                                               }
                                                                                                                                     The colon, ":", and keyword base call the base class 
                                                                                                                                    constructor with the matching parameter list.
```
Using **the base keyword**, you can access any of a base class public or protected class members.

#### ● **A Base Class With a Virtual Method**

using System;

{

{

} }

```
public class DrawingObject
```

```
   public virtual void Draw()
```
Console.WriteLine("I'm just a generic drawing object.");

The *virtual* modifier indicates to derived classes that they can *override* this method.

The *override* modifier allows a method to override the *virtual* method of its base class at runtime.

#### **Derived Classes With Override Methods**

```
using System;
```

```
public class Line : DrawingObject
{
      public override void Draw()
\{        Console.WriteLine("I'm a Line.");
    }
}
public class Circle : DrawingObject
{
      public override void Draw()
\{        Console.WriteLine("I'm a Circle.");
    }
}
public class Square : DrawingObject
{
      public override void Draw()
\{        Console.WriteLine("I'm a Square.");
    }
}
```
#### ● **Program implementing polymorphism**

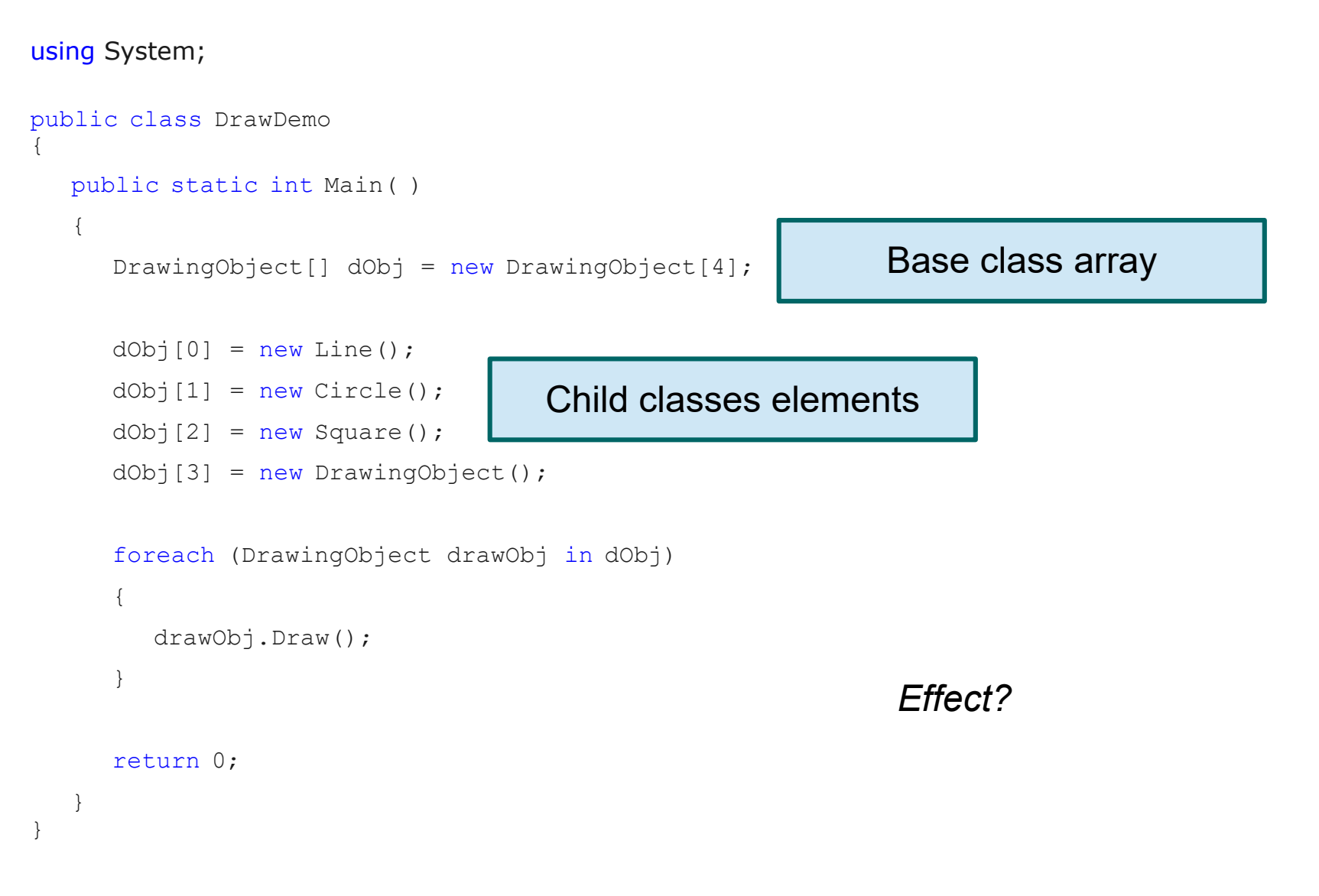

#### ● **Program implementing polymorphism**

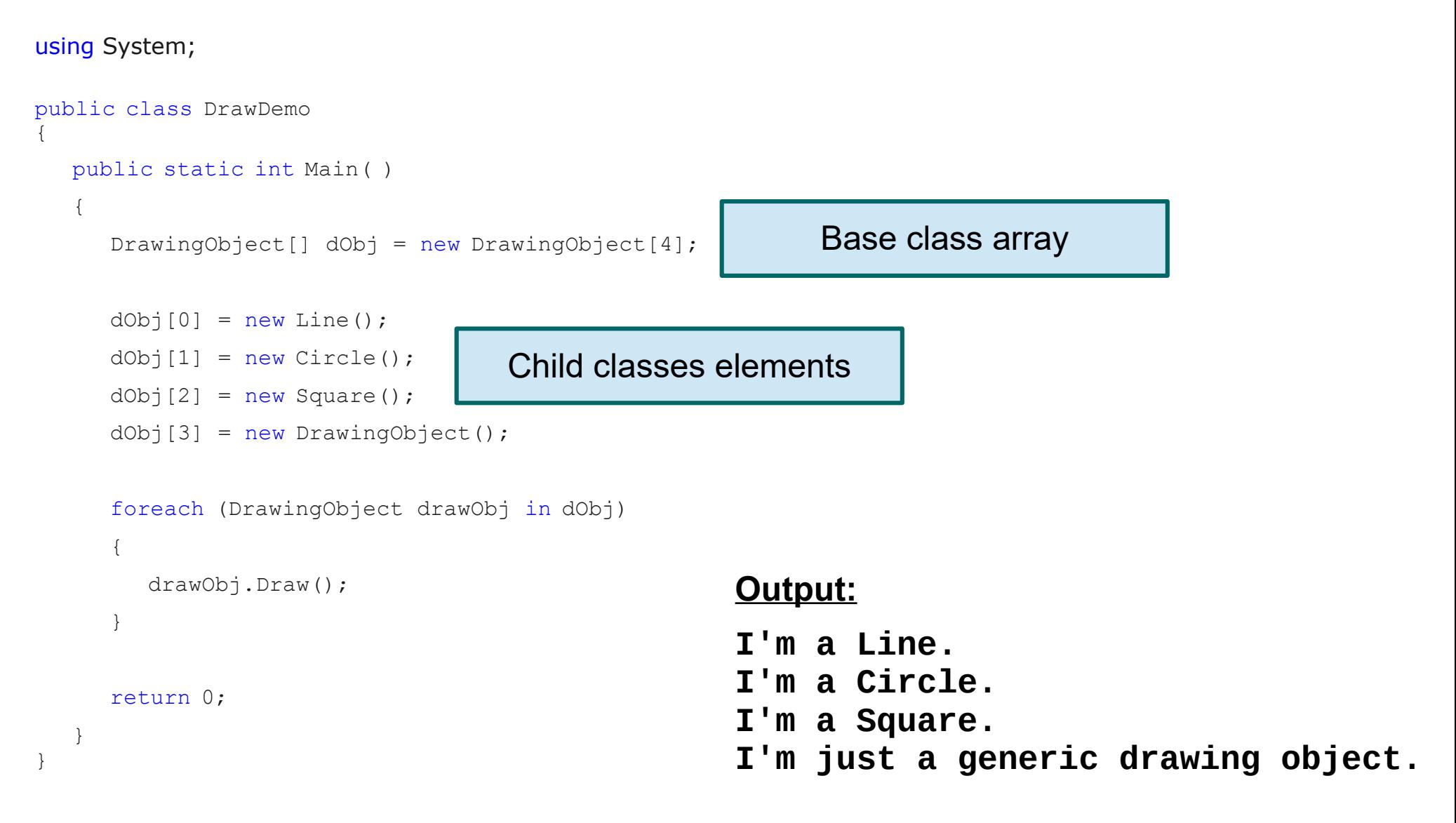

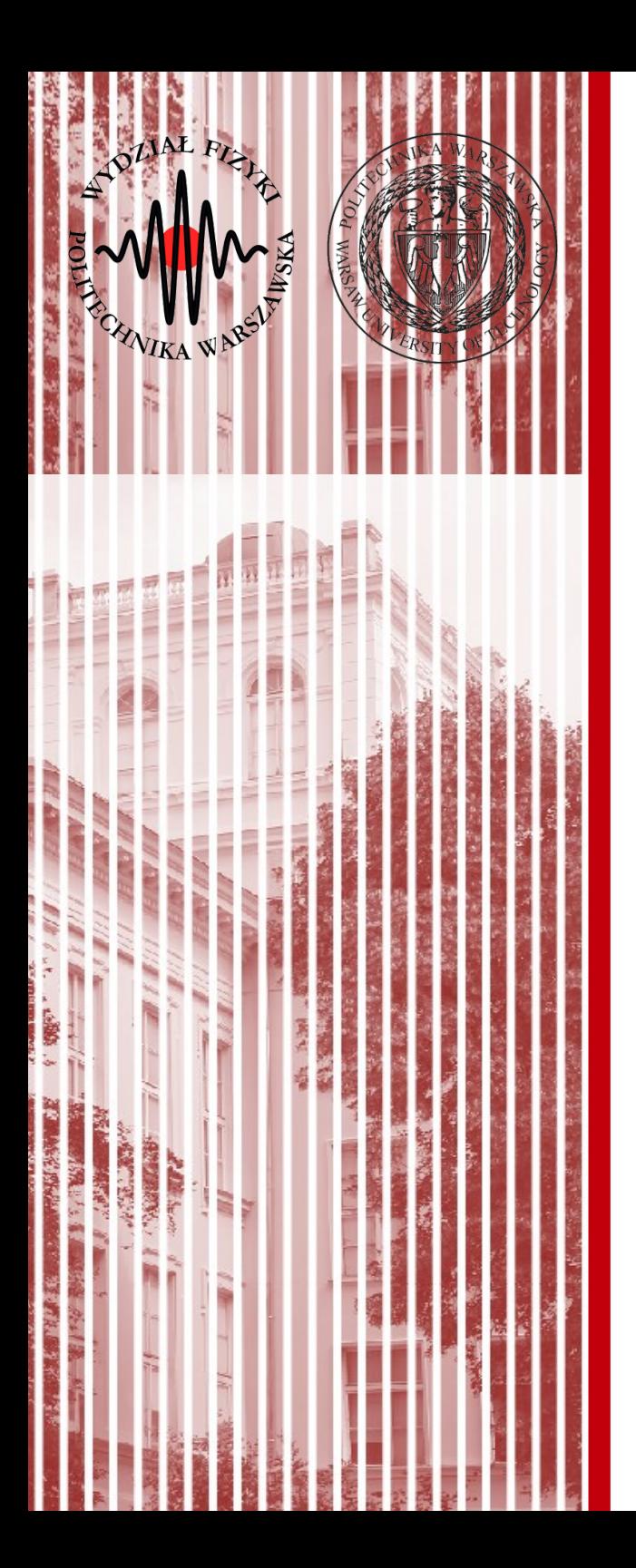

### Interfaces

## Interfaces

An interface looks like a class, but has no implementation.

The only thing it contains are declarations of events, indexers, methods and/or properties. Classes and structs that implements an interface must provide an implementation for each interface member.

The interface forces each component to expose specific public members that will be used in a certain way.

### **Defining an Interface**

#### interface IMyInterface

```
{
     void MethodToImplement();
```
### **Using an Interface**

```
class InterfaceImplementer : IMyInterface
{
       static void Main()
\left\{ \begin{array}{c} 1 \end{array} \right.        InterfaceImplementer iImp = 
                                new InterfaceImplementer();
      iImp.MethodToImplement();
       }
       public void MethodToImplement()
\left\{ \begin{array}{c} 1 \end{array} \right.        Console.WriteLine("MethodToImplement() called.");
    }
}
```
http://csharp-station.com/Tutorial/CSharp/Lesson13

}

## Interfaces

An interface looks like a class, but has no implementation.

The only thing it contains are declarations of events, indexers, methods and/or properties. Classes and structs that implements an interface must provide an implementation for each interface member.

The interface forces each component to expose specific public members that will be used in a certain way.

### **Defining an Interface**

#### interface IMyInterface

```
{
     void MethodToImplement();
}
```
#### interface IMyInterface2 {

```
int MethodToImplement2 1(int a);
void MethodToImplement2 1();
```
### **Using multiple Interfaces**

```
class InterfaceImplementer : IMyInterface, IMyInterface2
{
      static void Main()
    {
            InterfaceImplementer iImp = 
                             new InterfaceImplementer();
            iImp.MethodToImplement();
    }
      public void MethodToImplement()
\{        Console.WriteLine("MethodToImplement() called.");
    }
    public int MethodToImplement2_1(int a)
\{       return a;
    }
    public void MethodToImplement2_2()
    {
            Console.WriteLine("MethodToImplement2() called.");
    }
}
```
### http://csharp-station.com/Tutorial/CSharp/Lesson13

}

### ● **An Interface**

using System;

```
public interface IDrawingObject
{
     public void Draw();
}
```
We write only function declarations in the interface definition.

#### ● **Classes implementing an interface**

#### using System;

```
public class Line : IDrawingObject
{
      public void Draw()
\{        Console.WriteLine("I'm a Line.");
    }
}
public class Circle : IDrawingObject
{
      public void Draw()
\{        Console.WriteLine("I'm a Circle.");
    }
}
public class Square : IDrawingObject
{
      public void Draw()
\{        Console.WriteLine("I'm a Square.");
    }
}
```
#### ● **Program implementing polymorphism**

```
using System;
public class DrawDemo
{
       public static int Main( )
\left\{\begin{array}{ccc} \end{array}\right\}        IDrawingObject[] dObj = new IDrawingObject[3];
       dObj[0] = new Line();dObj[1] = new Circle();
       dObj[2] = new Square();
               foreach (IDrawingObject drawObj in dObj)
        {
                      drawObj.Draw();
        }
               return 0;
\qquad \qquad }
}
                                                                     Array of classes implementing 
                                                                             the same interface
                                          Classes implementing interface
                                                                            Effect?
```
#### ● **Program implementing polymorphism**

```
using System;
public class DrawDemo
{
       public static int Main( )
\left\{\begin{array}{ccc} \end{array}\right\}        IDrawingObject[] dObj = new IDrawingObject[3];
      dObj[0] = new Line();
      dObj[1] = new Circle();
      dObj[2] = new Square();
              foreach (IDrawingObject drawObj in dObj)
        {
                      drawObj.Draw();
        }
              return 0;
\qquad \qquad }
                                        Classes implementing interface
                                                              Output:
                                                              I'm a Line.
                                                              I'm a Circle.
                                                              I'm a Square.
                                                                Array of classes implementing 
                                                                        the same interface
```
http://csharp-station.com/Tutorial/CSharp/Lesson09

}

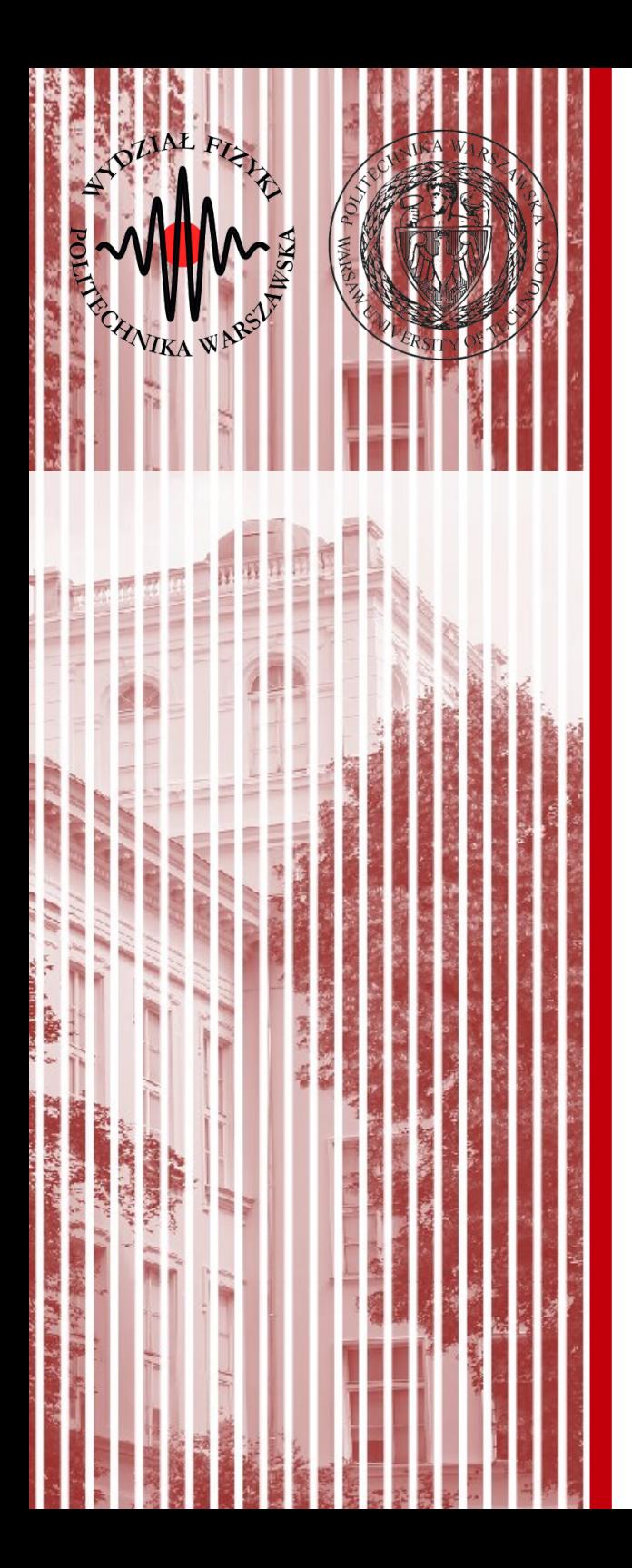

### enum

### enum

enum Days { Sunday, Monday, Tuesday, Wednesday, Thursday, Friday, Saturday }; enum Months : byte { Jan, Feb, Mar, Apr, May, Jun, Jul, Aug, Sep, Oct, Nov, Dec };

Days today = Days.Monday; **int dayNumber =(int)today;**  Console.WriteLine("{0} is day number #{1}.", today, dayNumber);

Months thisMonth = Months.Dec; byte monthNumber = (byte)thisMonth; Console.WriteLine("{0} is month number #{1}.", thisMonth, monthNumber);

// Output: // Monday is day number #1. // Dec is month number #11.

## Task

**Task can be found in a separate file on the webpage.**

## References

# **C# Station**

http://csharp-station.com/

Examples shown today taken from: http://csharpstation.com/Tutorial/CSharp/Lesson07 http://csharpstation.com/Tutorial/CSharp/Lesson08 http://csharpstation.com/Tutorial/CSharp/Lesson09 http://csharpstation.com/Tutorial/CSharp/Lesson10 http://csharp-station.com/Tutorial/CSharp/Lesson11 http://csharpstation.com/Tutorial/CSharp/Lesson13 http://csharpstation.com/Tutorial/CSharp/Lesson17

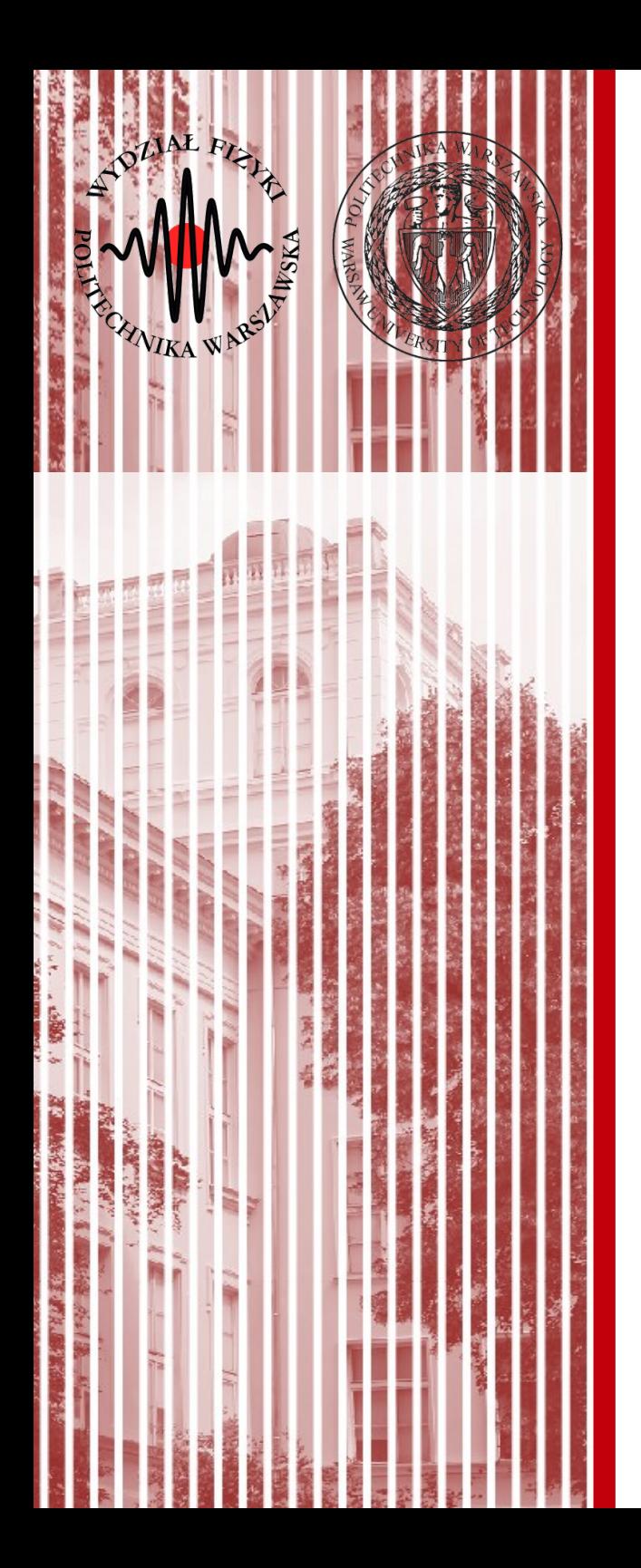

# THE END

### dr inż. Małgorzata Janik malgorzata.janik@if.pw.edu.pl